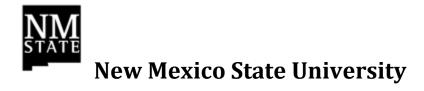

# **AiM IQ Reporting Process**

## **Table of Contents**

| <i>1</i> . | System Overview                                   | 1  |
|------------|---------------------------------------------------|----|
| <i>2</i> . | Purpose                                           | 1  |
| <i>3</i> . | Execution Flow Diagram                            | 2  |
| 4.         | Process Roles & Responsibilities                  | 3  |
| 4          | .1 Report Requestor/Owner                         | 3  |
|            | .2 Report Writer                                  |    |
| 4          | .2 Report Tester (May also be the Report Writer)  | 3  |
| 4          | .2 Report Manager (May also be the Report Writer) |    |
| <i>5</i> . | Files and Storage                                 | 4  |
| 5          | .1 Data Source Naming Convention                  | 4  |
|            | .2 Folder Creation                                |    |
| 5          | .3 Report Naming Convention                       |    |
| <i>6</i> . | Report Standards                                  | 5  |
| <i>7</i> . | Required Documentation                            | 5  |
| 7          | .1 Version Control                                | 5  |
| App        | pendix I – Documentation and Forms                | 6  |
| R          | Report Specification                              | 7  |
| R          | Report Writer Checklist                           | 8  |
|            | Quality Review Form                               |    |
| R          | Reporting Manager Checklist                       | 10 |
| R          | Report Approval/Modification Form                 | 11 |

#### 1. System Overview

The AiM IQ Business Intelligence Suite is the new AiM Enterprise reporting system. The tool is used to create and maintain Data Sources, Interactive Reports, Analytic Reports, and Dashboards. You can also use the Pentaho tools to set up scheduling. NMSU Campus departments using AiM can submit requests to FSA for the creation or updating data sources. FSA will be responsible for granting permission to AiM IQ to users to schedule reports, working with ICT to define schedules, assisting users that can create their own reports with creating their own data sources, and creating some of the interactive and analytic reports along with dashboards in DBAN, UBAN, and PBAN.

## 2. Purpose

The purpose of this document is to lay out the process for submitting requests to FSA to create data sources, interactive and analytic reports, and dashboards and to define the roles and responsibilities of all involved parties. This document will also provide the approved standards for shared folder space, report filenames, data source file names and structure, and folder creation.

## 3. Execution Flow Diagram

The Execution Flow for creating AiM IQ reports is as follows:

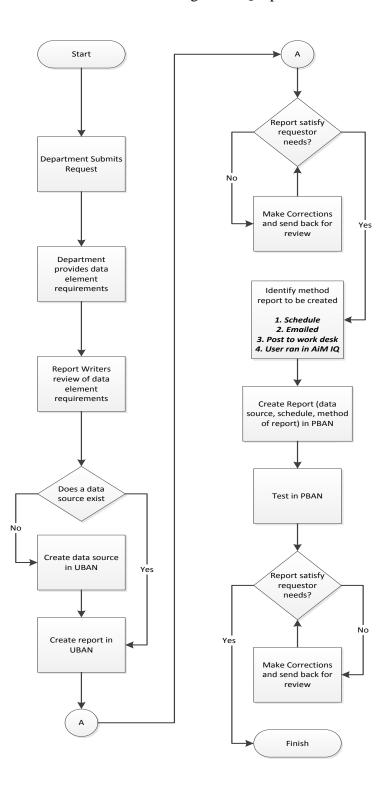

### 4. Process Roles & Responsibilities

#### 4.1 Report Requestor/Owner

The Report Requestor/Owner will be the principle user in each department that has reports being written. The Report Requestor/Owner will have the following responsibilities:

- Review report overlap and approve report deletions
- Provide the requirements and data specifications for reports to the Report Writer
- Perform final testing of reports
- Approve reports for production

#### 4.2 Report Writer

The Report Writer will create the reports assigned to them by the Report Manager. The Report Writer will have the following responsibilities:

- Review report overlap with Report Requestor/Owner
- Create report specifications
- Create report according the report specifications in AiM IQ and using the guidelines set forth in this document
- Conduct final review of the completed report
- Coordinate final testing with the Report Requestor/Owner
- Gather and bind all report documentation
- Complete all tasks on the Report Writer Checklist

#### 4.2 Report Tester (May also be the Report Writer)

The Report Tester will have the following responsibilities:

- Perform all testing to ensure the report meets specifications
- Complete the Quality Review Form

#### 4.2 Report Manager (May also be the Report Writer)

The Report Manager will have the following responsibilities:

- Complete the Report Specifications form
- Assign report writing tasks to Report Writers
- Ensure consistency and quality in the reporting and review processes

### 5. Files and Storage

All reports should be developed in DBAN or UBAN. After the Report Requestor/Owner approves the report and any data sources, the reports and data source shall be moved to PBAN.

#### 5.1 Data Source Naming Convention

Customized and newly created AiM IQ Data Sources will follow this naming standard:

#### [Dept-Data Source]

**Example: FS-WO Phase Cycle Times** 

The creation of new data sources requires that we evaluate existing data sources to determine if we are duplicating data sources. As new data sources are created, the Report Writer shall notify the FMS Leads.

#### 5.2 Folder Creation

Folders will only be created by the Super AiM IQ Admin. Each Entity in AiM shall have a development folder in UBAN and Production folder in PBAN for final reports

Customized and newly created Folders will follow this naming standard:

#### [Dept -Environment]

**Examples:** FS – Dev; FS – Production

Reports developed for each unit should be stored in the following locations:

- FS Facilities Services Reports
- PSL *PSL Reports*
- Shared *Shared Reports*

### 5.3 Report Naming Convention

Customized and newly created AiM IQ Interact and Analytic Reports will follow this naming standard:

#### [Dept-ReportTitle.mm.dd.yyy]

**Example: FS-WO Phase Cycle Times.10.22.2015** 

## 6. Report Standards

Currently there is a lot of room for customization in AiM IQ. Different reports give the Report Writers different views. As we move forward with the development of reports, we shall define standards.

## 7. Required Documentation

The following documents will be created for all Reports; samples are attached in Appendix I:

| <b>Document Name</b>         | Purpose                             | <b>Responsible Person</b> |  |
|------------------------------|-------------------------------------|---------------------------|--|
| Report Specification         | To completely define the report     | Reporting Manager         |  |
|                              | that will be written; used by       |                           |  |
|                              | Report Writers                      |                           |  |
| Report Writer Checklist      | To ensure consistency and quality   | Report Writer             |  |
|                              | in the reporting and review process |                           |  |
| Quality Review Form          | To ensure the report is complete    | Report Tester             |  |
|                              | and correct and validated           |                           |  |
| Report Manager Checklist     | To ensure consistency and quality   | Reporting Manager         |  |
|                              | in the reporting and review process |                           |  |
| Report Approval/Modification | To document report approvals or     | Report                    |  |
| Form                         | modifications needed                | Requestor/Owner           |  |

In addition to the documents listed above, the following documentation should be included in each report:

#### 7.1 Version Control

Version Control will be researched and instructions will be provided in the future.

## Appendix I – Documentation and Forms

## Report Specification

| Requester Name             | Reque          | sting De  | partment       | Requesters Pho        | ne Number        | Date Needed  |
|----------------------------|----------------|-----------|----------------|-----------------------|------------------|--------------|
|                            |                |           |                |                       |                  |              |
|                            |                |           |                |                       |                  |              |
| Report Number              |                |           |                |                       |                  |              |
| Report Title               |                |           |                |                       |                  |              |
| Description / Purpose      |                |           |                |                       |                  |              |
| Report Frequency           |                |           |                |                       |                  |              |
| Page Layout (Portrait or I | Landscape)     |           |                |                       |                  |              |
| Details Section            |                |           |                |                       |                  |              |
| Report Label               | Derived fro    |           | Table and F    | ield Name or Calc     | ulation          |              |
|                            | (Calc or Da    | tabase)   |                |                       |                  |              |
|                            |                |           |                |                       |                  |              |
|                            |                |           |                |                       |                  |              |
|                            |                |           |                |                       |                  |              |
|                            |                |           |                |                       |                  |              |
|                            |                |           |                |                       |                  |              |
|                            |                |           |                |                       |                  |              |
|                            |                |           |                |                       |                  |              |
|                            |                |           |                |                       |                  |              |
|                            |                |           |                |                       |                  |              |
|                            |                |           |                |                       |                  |              |
|                            |                |           |                |                       |                  |              |
|                            |                |           |                |                       |                  |              |
| Filter Options             |                |           |                |                       |                  |              |
| Report Label               | Derived fro    |           |                |                       | ulation          |              |
|                            | (Calc or Da    | tabase)   |                |                       |                  |              |
|                            |                |           |                |                       |                  |              |
|                            |                |           |                |                       |                  |              |
|                            |                |           |                |                       |                  |              |
| Totals and Groupin         | ng Fields      |           |                |                       |                  |              |
| Grouped By                 |                | Sub-      | Total Fields   |                       | <b>Grand Tot</b> | als          |
|                            |                |           |                |                       |                  |              |
|                            |                |           |                |                       |                  |              |
|                            |                |           |                |                       |                  |              |
|                            |                |           |                |                       |                  |              |
|                            |                |           |                |                       |                  |              |
| Sort Fields / Seque        | anco           | L         |                |                       |                  |              |
|                            |                | Onde      | . / A 1:       | D                     | Danastina        | Managan Only |
| Sort by                    |                | Orde      | r (Ascending   | or Descending)        | Reporting        | Manager Only |
|                            |                |           |                |                       |                  |              |
|                            |                |           |                |                       | Assigned         | To:          |
|                            |                |           |                |                       | Assigned         | 10.          |
|                            |                |           |                |                       | Date Assign      | aned:        |
|                            |                |           |                |                       |                  |              |
|                            |                |           |                |                       |                  |              |
| Data Selection Criteria    |                |           |                |                       |                  |              |
|                            |                |           |                |                       |                  |              |
| Output (e-mail, hard copy  | y, etc.)       |           |                |                       |                  |              |
| Special Instructions       |                |           |                |                       |                  |              |
| Attach a layout of w       | hat the renort | should lo | ok like markui | os of existing report | s that will be n | nodified     |

Attach a layout of what the report should look like, markups of existing reports that will be modified and/or any other information as appropriate.

## Report Writer Checklist

| Report Name:        |                                                                 |          |
|---------------------|-----------------------------------------------------------------|----------|
| Location:           |                                                                 |          |
| T                   |                                                                 | T:4:-1-  |
| Task                |                                                                 | Initials |
| Review Report Speci | ification                                                       |          |
| Communicate reports | ing issues to Report Manager                                    |          |
| Write Report        |                                                                 |          |
| Test Report         |                                                                 |          |
| Requested fi        | elds are being pulled                                           |          |
| Manually ve         | erify calculated fields                                         |          |
| Ensure that p       | proper fields are shown                                         |          |
| Check Group         | pings                                                           |          |
| Check Filter        | options                                                         |          |
| Check Sorts         |                                                                 |          |
| Verify sub-to       | otals and grand-totals                                          |          |
| Ensure colur        | mn width is adequate                                            |          |
| Verify that the     | he proper accounts are being pulled (if applicable)             |          |
| Verify Head         | ers/Footers                                                     |          |
| Verify Repor        | rt colors                                                       |          |
| Read the rep        | ort specification comments to ensure completeness               |          |
| Compare to          | existing report (if applicable)                                 |          |
| Verify file na      | aming convention                                                |          |
| Time report         | from pushing the run command to printing it out                 |          |
| How long die        | d the report take to write?                                     |          |
| Route report        | to Tester with Report Specification and Report Writer Checklist |          |
|                     |                                                                 |          |
|                     | Report Writer Signature                                         | Date     |

## **Quality Review Form**

| Report Name:                                                            |               |                          |        |
|-------------------------------------------------------------------------|---------------|--------------------------|--------|
| Report Writer:                                                          |               |                          |        |
| Review Date:                                                            |               |                          |        |
| -1                                                                      |               |                          |        |
| Criteria                                                                | Pass/<br>Fail | Comments:                |        |
| Check Header and footer to ensure they are within the B&F guidelines    |               |                          |        |
| Check to ensure that all the fields required are in the report          |               |                          |        |
| Check the grouping                                                      |               |                          |        |
| Check the sorting                                                       |               |                          |        |
| Check calculations                                                      |               |                          |        |
| Check the report specifications form to ensure completeness             |               |                          |        |
| Check the report file name to ensure they are within the B&F guidelines |               |                          |        |
| Review Report Writer Checklist                                          |               |                          |        |
| Route Report to Reporting Manager with all documentation                |               |                          |        |
|                                                                         |               |                          |        |
| Does the report or the report specification                             | ation for     | rm need to be adjusted?  | Yes No |
| If Yes, what is the date the report was                                 | s returne     | ed to the report writer? |        |
|                                                                         |               |                          |        |
|                                                                         |               |                          |        |
| Quality Reviewer                                                        | s Signat      | ture                     | Date   |
|                                                                         |               |                          |        |

## Reporting Manager Checklist

| Repor | t Name:                         |                                                                                                    |      |         |    |
|-------|---------------------------------|----------------------------------------------------------------------------------------------------|------|---------|----|
|       |                                 |                                                                                                    |      |         |    |
| Task  |                                 |                                                                                                    |      | Initial | İs |
|       | Create and                      | Review Report specification form                                                                                                    |      | -       |    |
|       | Assign Rep                      | oort to Report Writer                                                                                                    |      |         |    |
|       | Review fin                      | al report                                                                                                    |      |         |    |
|       | Review Qu                       | ality Review Form                                                                                                    |      |         |    |
|       | Obtain sign                     | off from Report Requestor                                                                                                    |      |         |    |
|       | Document                        | report execution procedure (with screen shots)                                                                                                    |      |         |    |
|       | Move Repo                       | ort to production                                                                                                    |      |         |    |
|       | Revalidate                      | Report                                                                                                    |      |         |    |
|       | Rep<br>Rep<br>Rep<br>Qua<br>Rep | opy of report documents: bort Specification bort Writer Checklist borting Manager Checklist ality Review Form bort Approval/Modification Form apple of final report |      |         |    |
|       |                                 | port execution procedure and notification of the fir<br>of the report to the Report Requestor                                                                       | nal  |         |    |
|       |                                 |                                                                                                    |      |         |    |
|       |                                 | Report Managers Signature                                                                                                    | Date |         |    |

## Report Approval/Modification Form

| Report Requestor:  Date:  Your report has been written by Your report has been reviewed by  Please identify if the report needs additional modific attached report to visually show your modifications, |                                                                                   |                                          |
|----------------------------------------------------------------------------------------------------|-----------------------------------------------------------------------------------|------------------------------------------|
| Your report has been written by  Your report has been reviewed by  Please identify if the report needs additional modific                                                                               |                                                                                   |                                          |
| Your report has been reviewed by  Please identify if the report needs additional modific                                                                                                    |                                                                                   |                                          |
| Your report has been reviewed by  Please identify if the report needs additional modific                                                                                                    |                                                                                   |                                          |
| lease identify if the report needs additional modific                                                                                                    |                                                                                   |                                          |
| lease identify if the report needs additional modific ttached report to visually show your modifications,                                                                                               |                                                                                   |                                          |
|                                                                                                    | ation. Be as detailed as possible. If ye attach and return that with this form to | ou choose to use the o the Report Manage |
|                                                                                                    |                                                                                   |                                          |
|                                                                                                    |                                                                                   |                                          |
|                                                                                                    |                                                                                   |                                          |
|                                                                                                    |                                                                                   |                                          |
|                                                                                                    |                                                                                   |                                          |
|                                                                                                    |                                                                                   |                                          |
|                                                                                                    |                                                                                   |                                          |
|                                                                                                    |                                                                                   |                                          |
|                                                                                                    |                                                                                   |                                          |
|                                                                                                    |                                                                                   |                                          |
|                                                                                                    |                                                                                   |                                          |
|                                                                                                    |                                                                                   |                                          |
| f the report does not need any additional modification turning this form to the report manager.                                                                                                    | ons please sign below to signify your                                             | acceptance before                        |
|                                                                                                    | one, preuse sign below to signify your                                            |                                          |
| Requestors Signature A                                                                                                    | one, preuse sign below to signify your                                            |                                          |